# laplace\_equation-relaxation

March 30, 2021

# **1 Laplace equation using the relaxation method**

In this notebook you will see how to solve the **Laplace equation** using the **relaxation method** in Python programming language.

## **1.1 Importing the libraries**

```
[1]: import numpy as np
from pathlib import Path
import matplotlib.pyplot as pl
import matplotlib.animation as animation
```
# **1.2 The code**

```
[2]: Path("./results").mkdir(parents=True, exist_ok=True)
```
Geometry of the box

```
[3]: |n_x, n_y = 40, 40x = np.arange(n_x)y = np.arange(n_y)
```
Initialize the array

```
[4]: field = np \cdot zeros((4, n_x, n_y))
```
#### **1.2.1 Set the boundary conditions**

#### **Example 0: A line**

```
[5]: def in_cond0(field):
   field[15:25,20] = 1return field
```
# **Example 1: A square**

```
[6]: def in_cond1(field):
    field[15:26,15] = 1field[15,15:26] = 1
```

```
field[15:26,25] = 1field[25,15:26] = 1return field
```
**Example 2: A triangle**

```
[7]: def in_cond2(field):
    field[15:25,15] = 1field[15,15:25] = 1
    for ij in range(11):
       field[15+ij,25-ij]=1
    return field
```
**Example 3: Open triangle**

```
[8]: def in_cond3(field):
    field[15:25,15] = 1field[15, 15:25] = 1for ij in range(8):
        field[15+ij, 25-ij]=1
    return field
```
# **1.2.2 Visualizing the examples**

Plot the initial conditions

```
[9]: field = np \cdot zeros((4, n_x, n_y))field[0] = in\_cond0(field[0])field[1] = in\_cond1(field[1])field[2] = in\_cond2(field[2])field[3] = in\_cond3(field[3])
```

```
[10]: for i in range(4):
    pl.figure(dpi = 100)
     pl.imshow(field[i])
     pl.title(f'Example {i} - Iteration 0')
     pl.savefig(f'results/cond{i}-It_0.pdf')
     pl.show()
```
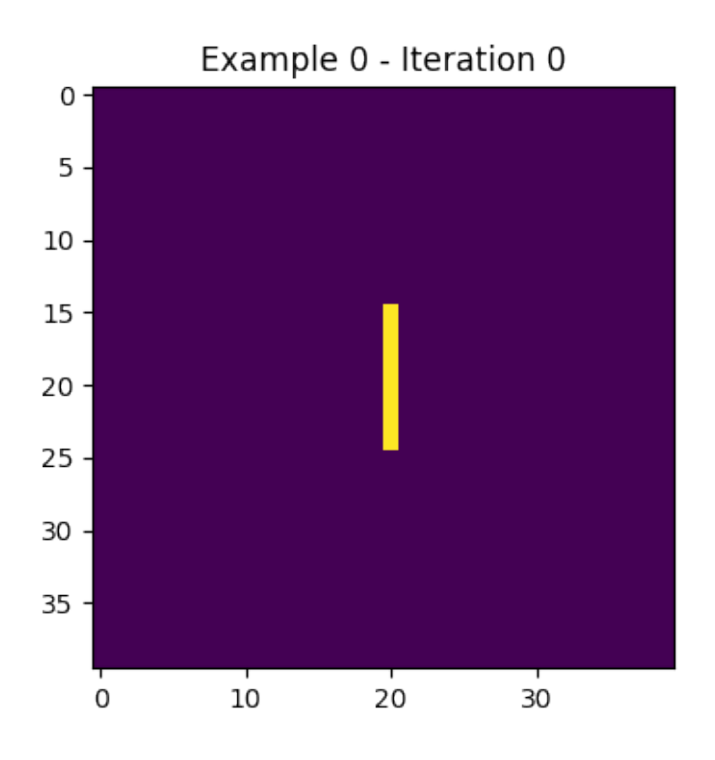

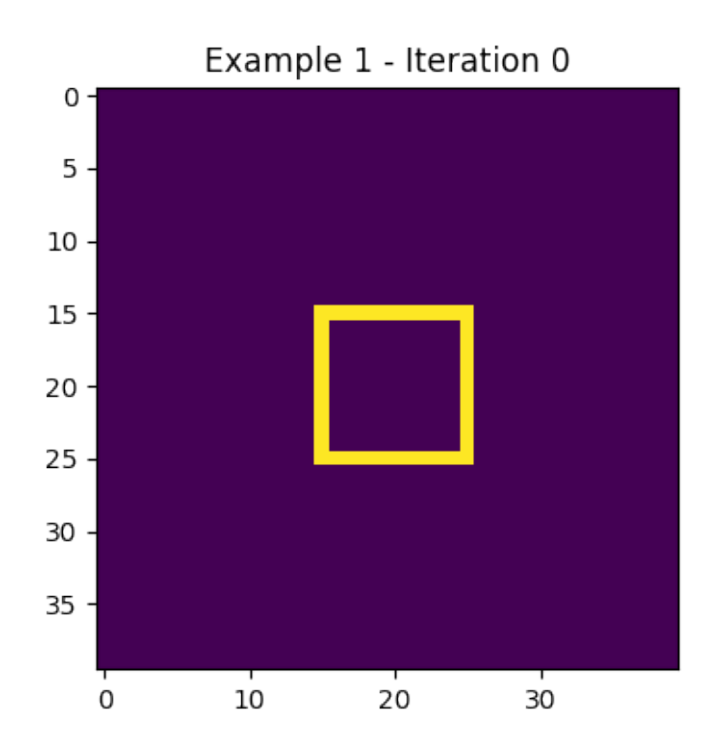

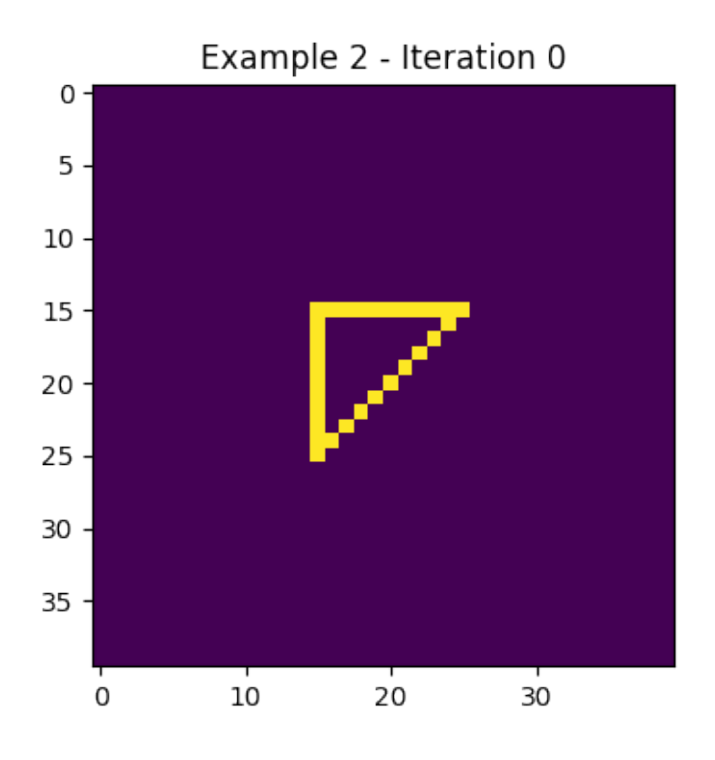

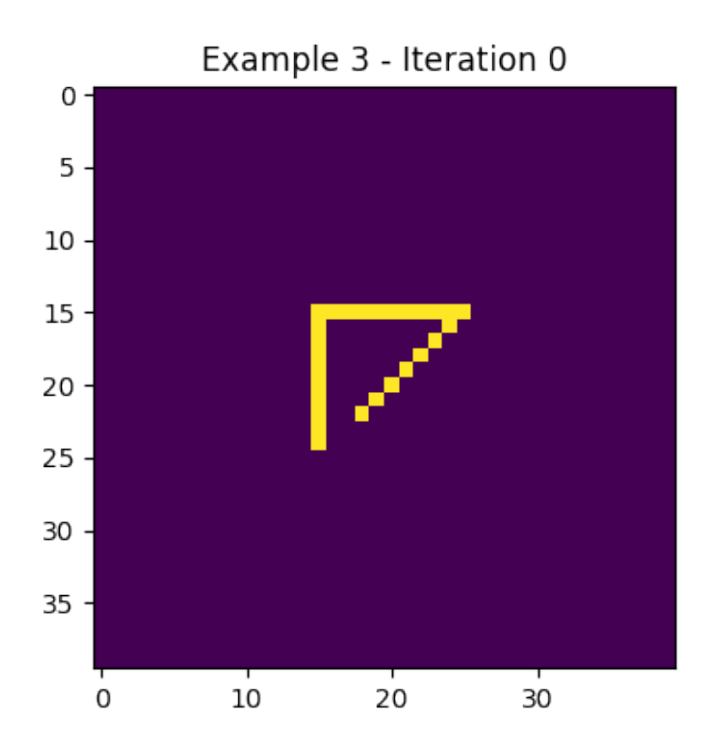

Plots until iteration 10

```
[11]: # Iterate N times, plot each iteration
 for i in range(4):
     for nit in range(10):
         field[i,1:-1,1:-1] = 0.25 * (field[i, 0:-2, 1:-1] + field[i, 2:, 1:-1] + \text{\textsf{L}},→field[i,1:-1,0:-2] + field[i,1:-1,2:])
         # Re-inforce initial conditions
         field[0] = in\_cond0(field[0])field[1] = in\_cond1(field[1])field[2] = in\_cond2(field[2])field[3] = in\_cond3(field[3])# plot
         pl.imshow(field[i])
         pl.title(f'Example {i}, Iteration {nit}')
         name = f"results/example{i}-It_" + str(nit+1) + ".pdf"
         pl.savefig(name,dpi=100)
         pl.show()
```
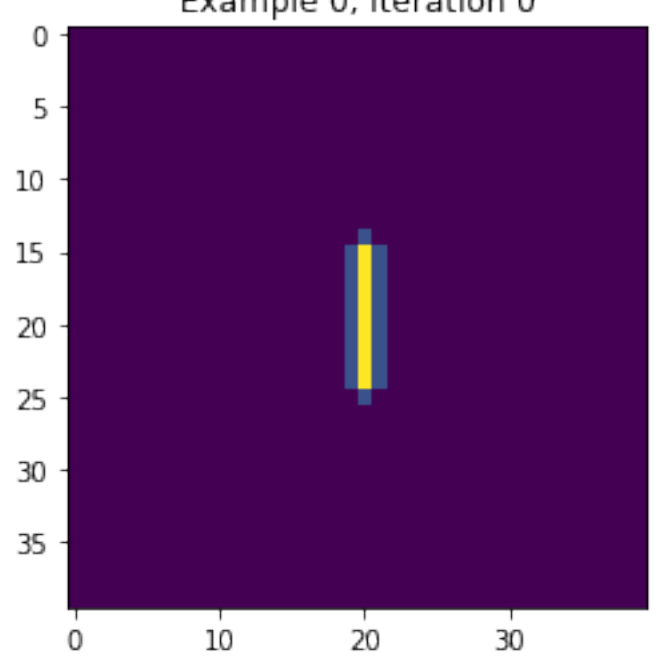

Example 0, Iteration 0

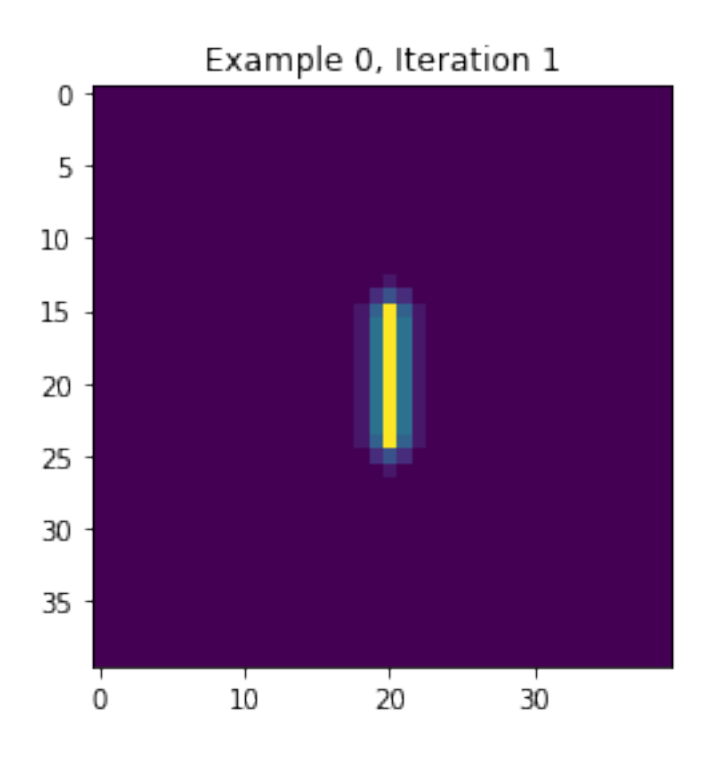

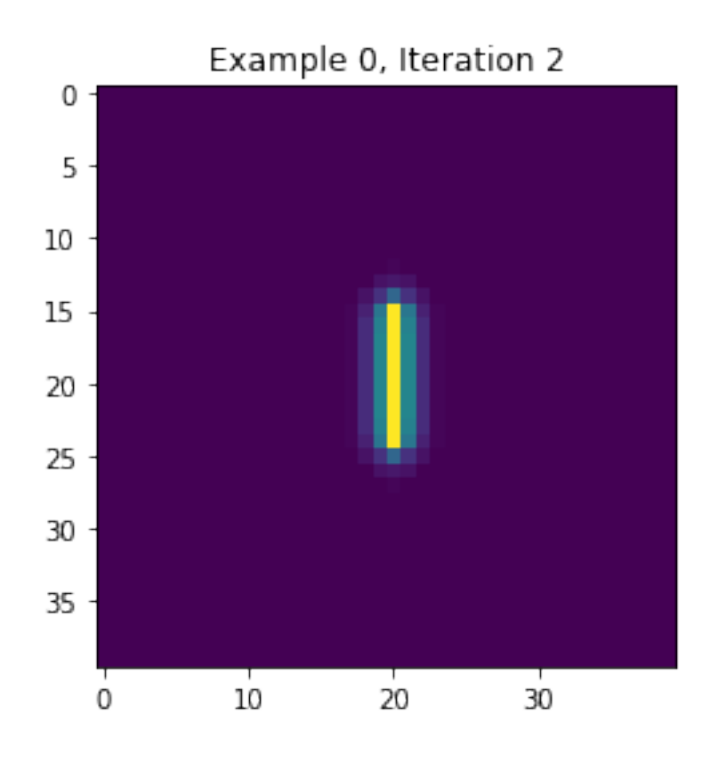

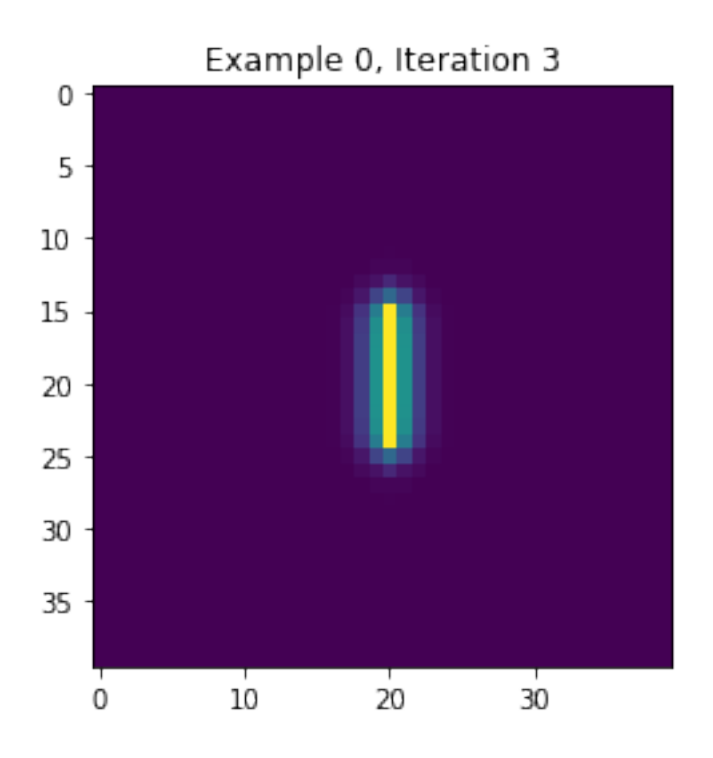

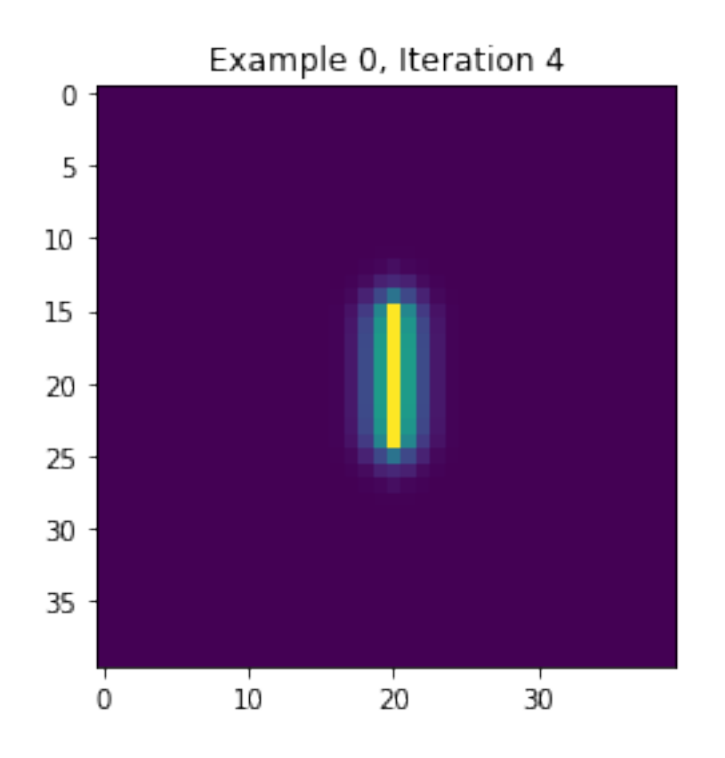

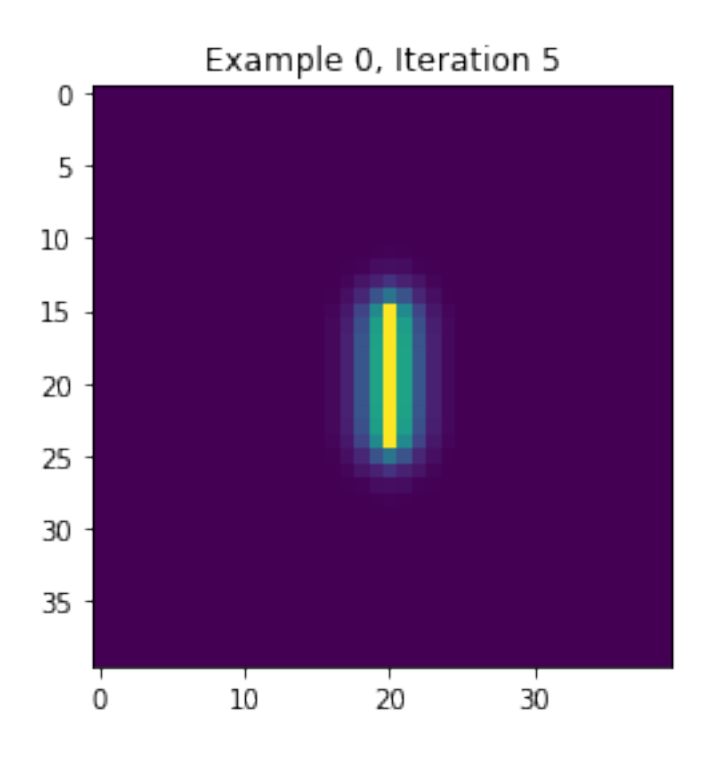

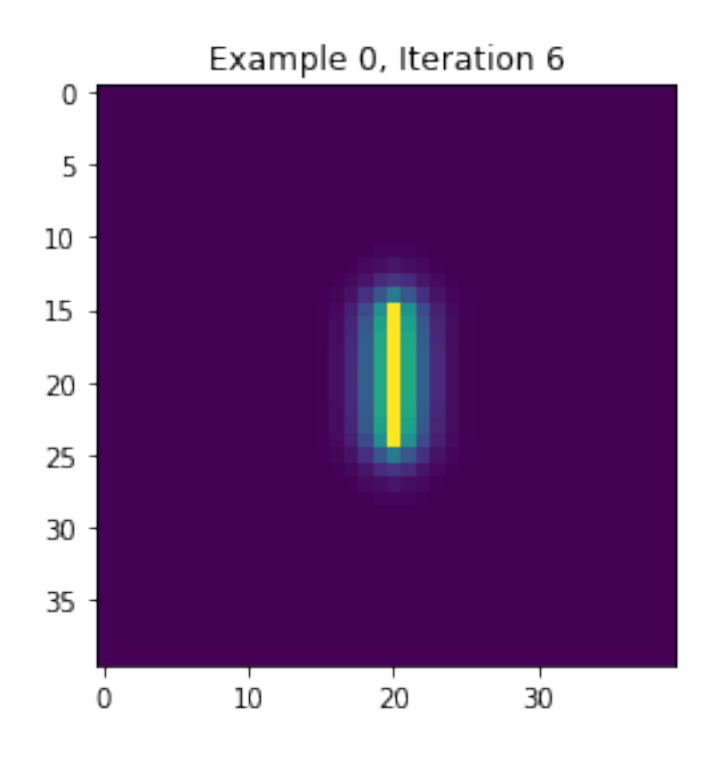

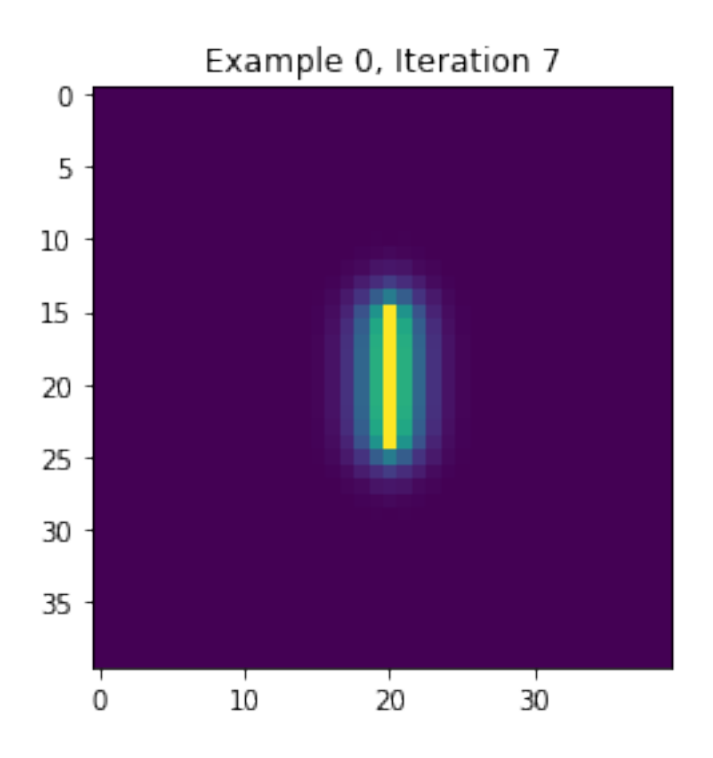

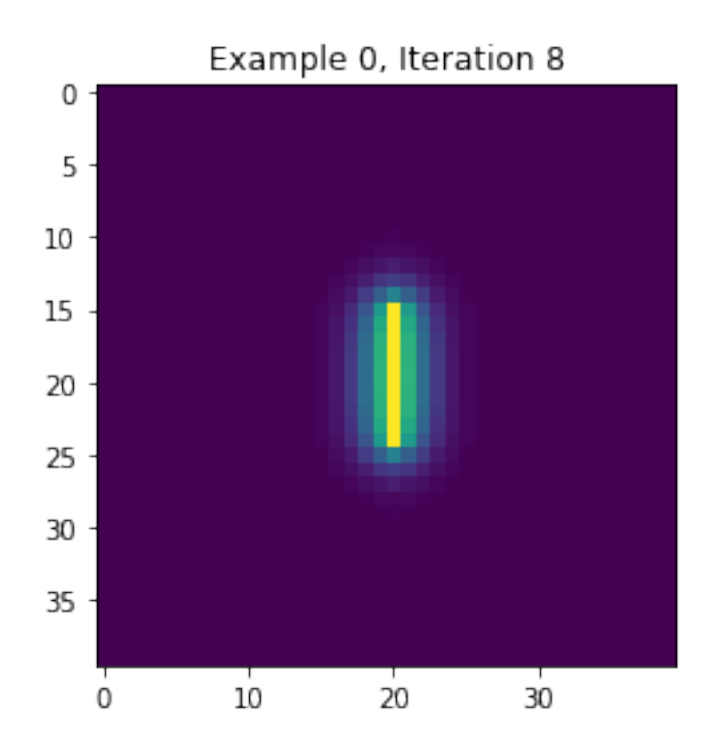

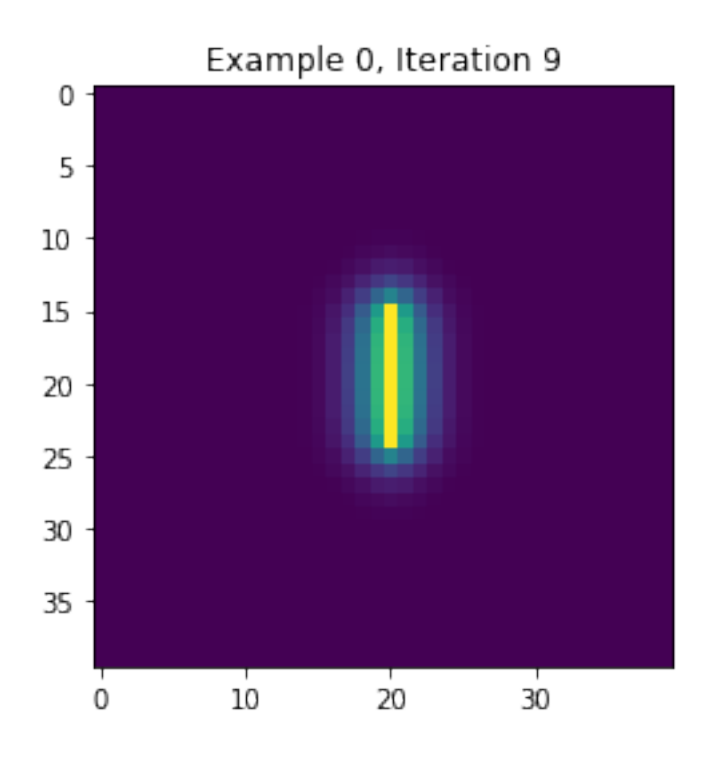

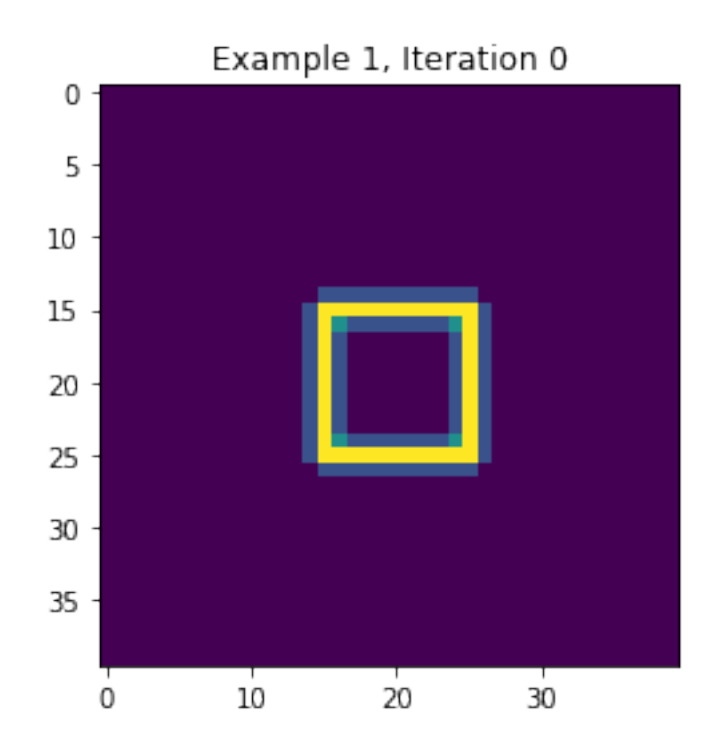

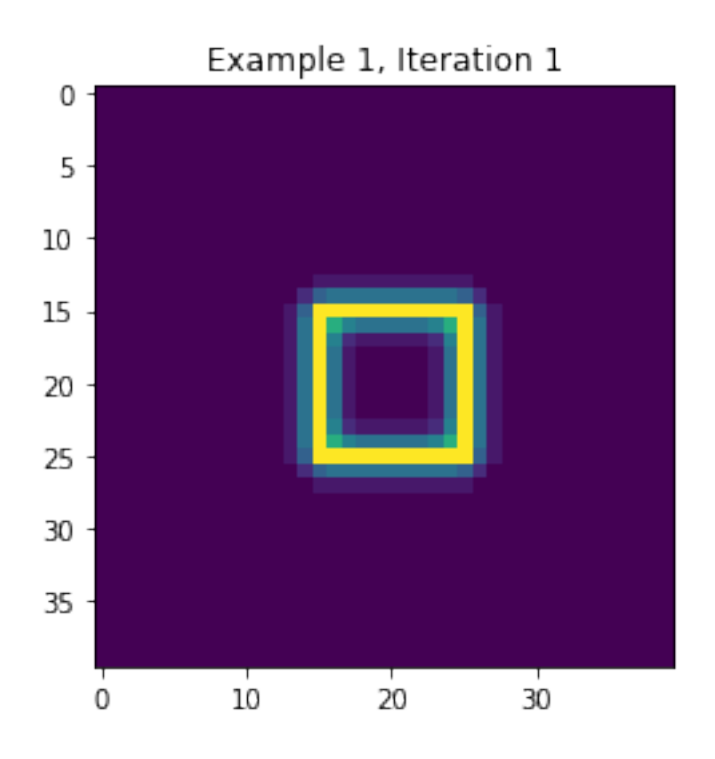

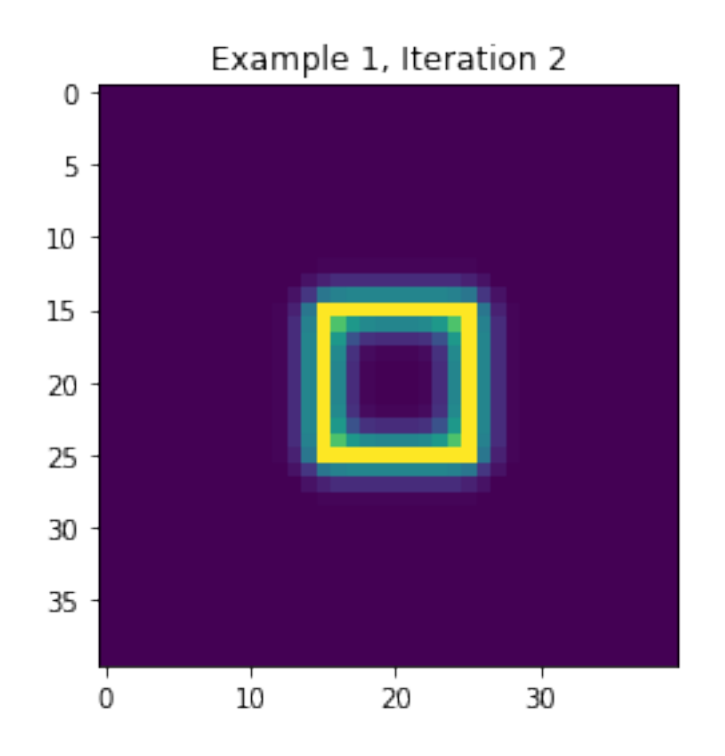

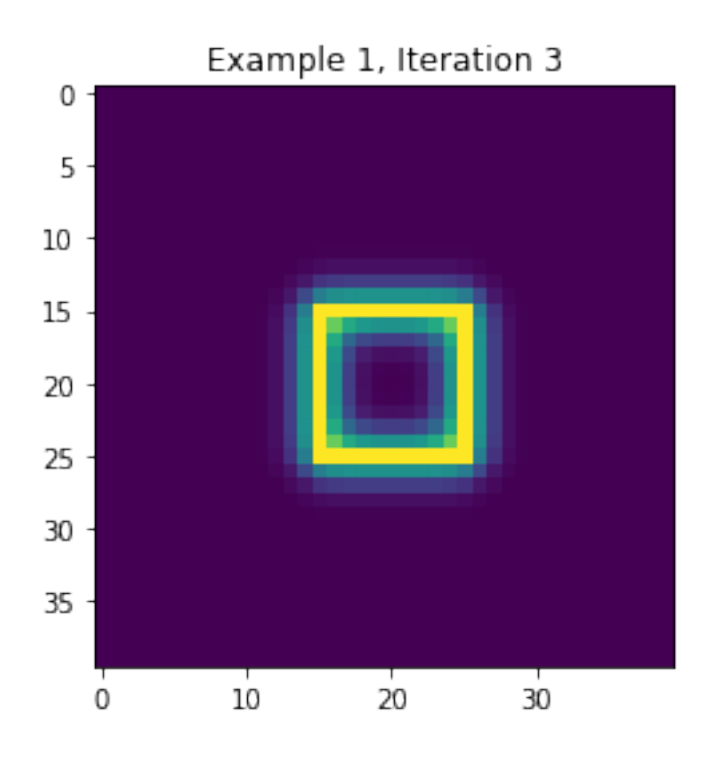

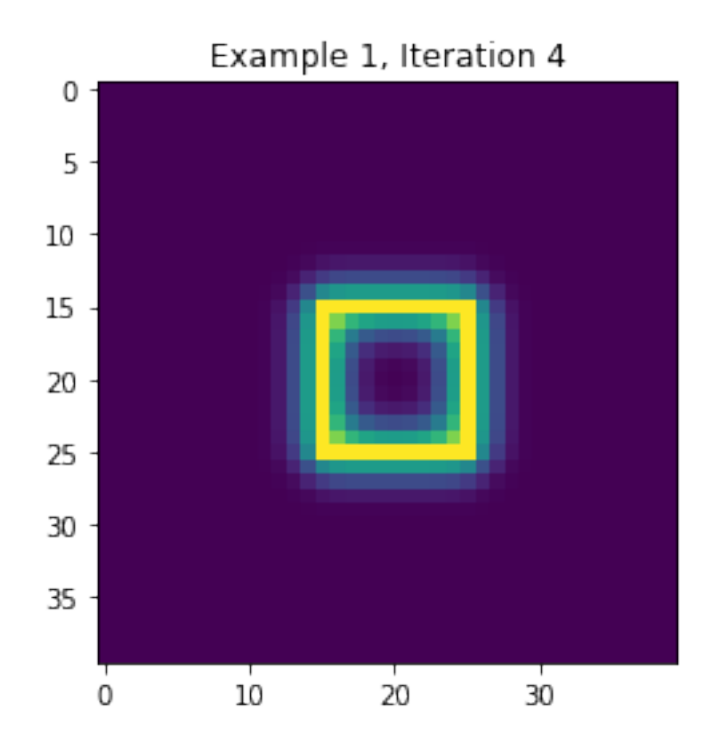

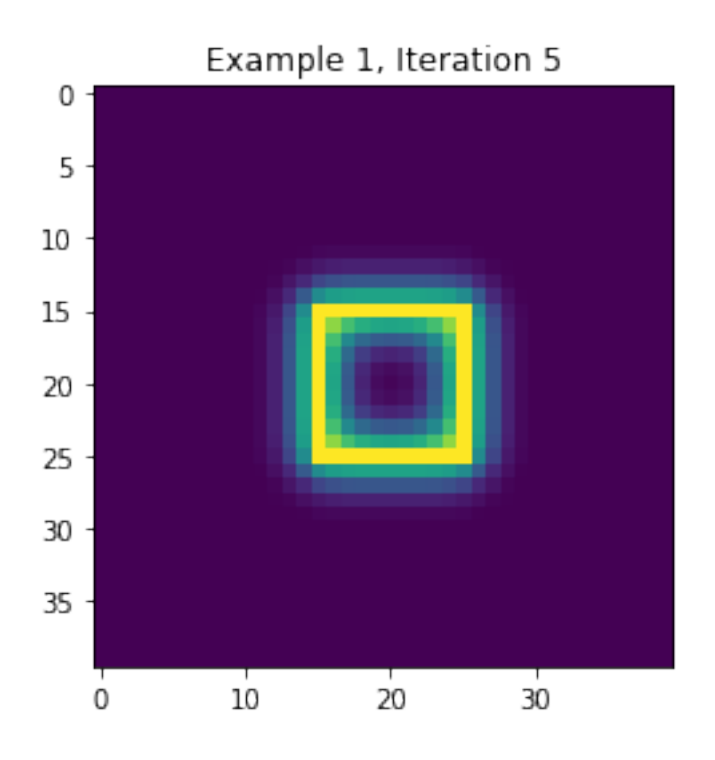

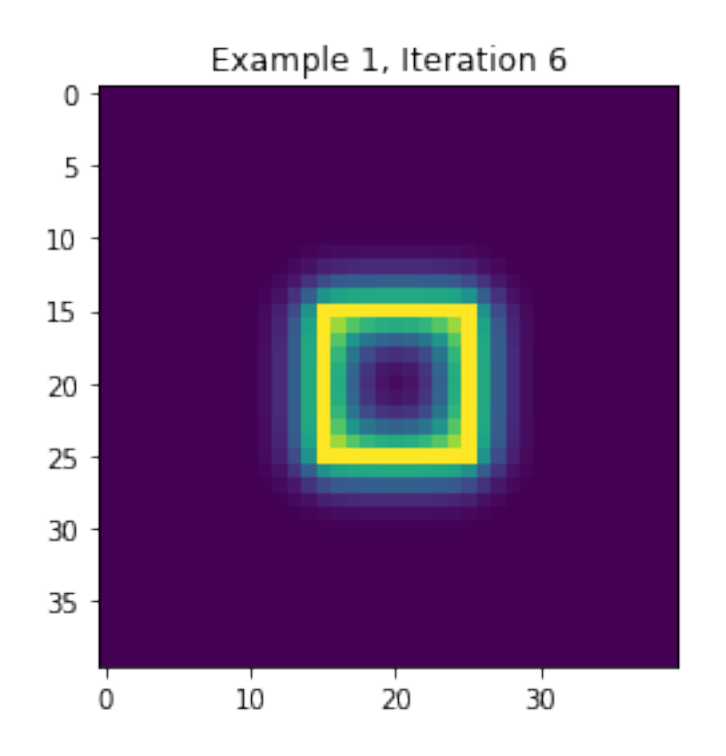

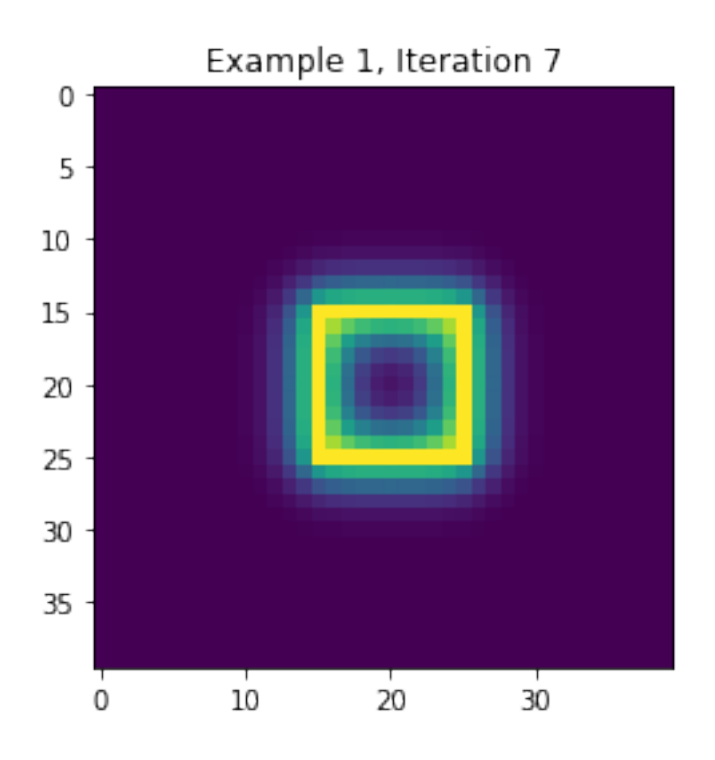

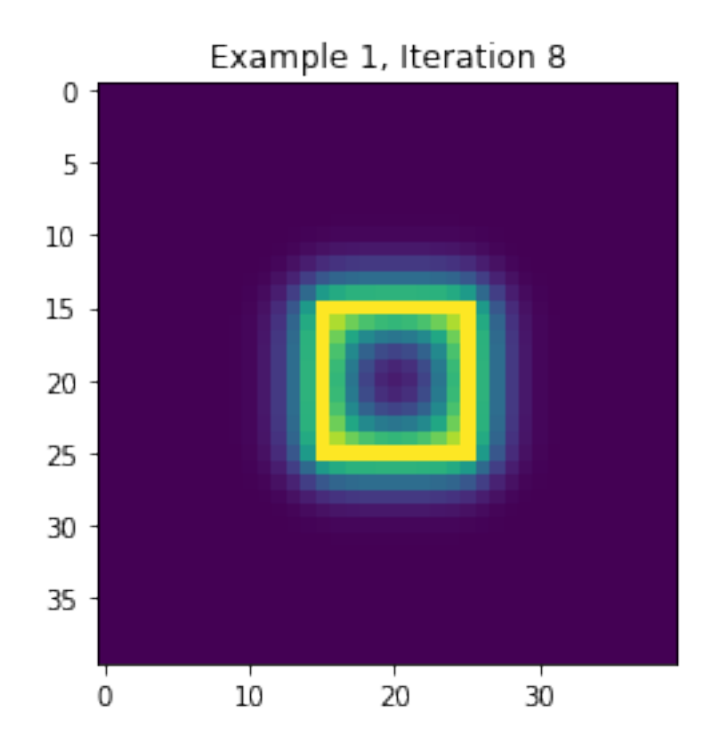

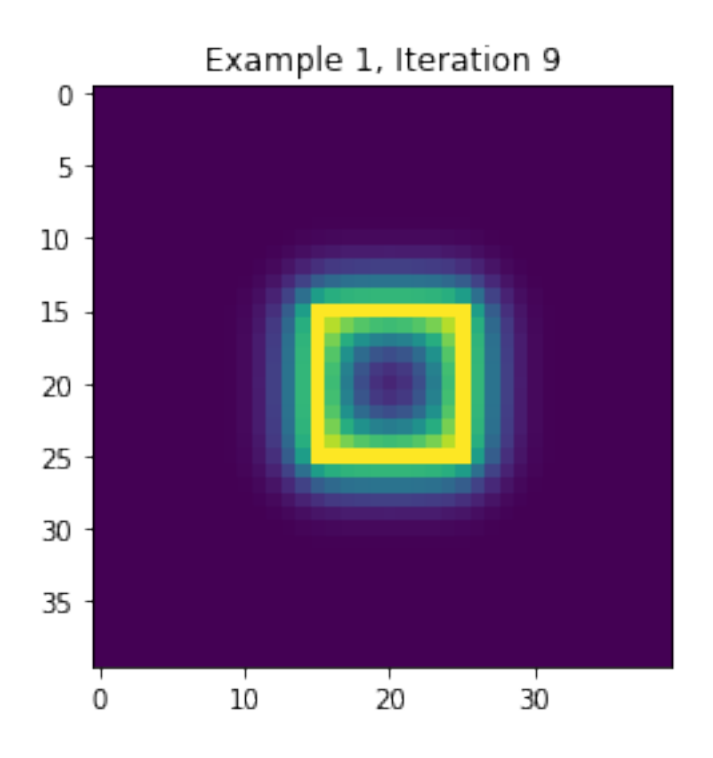

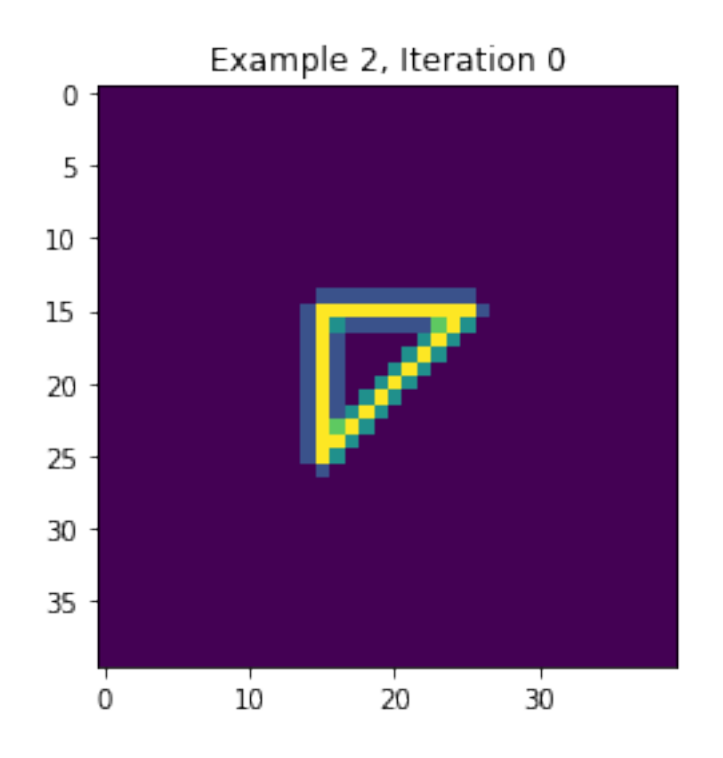

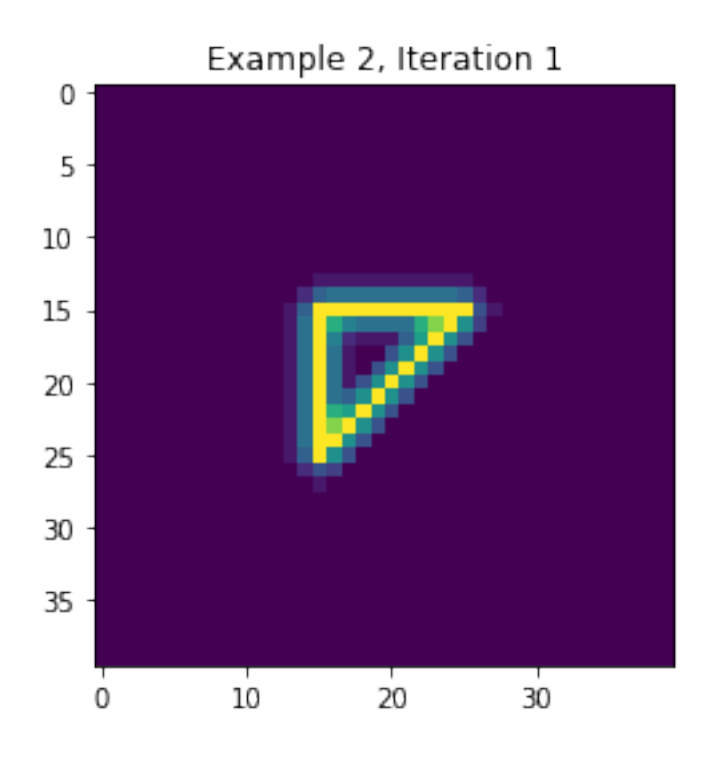

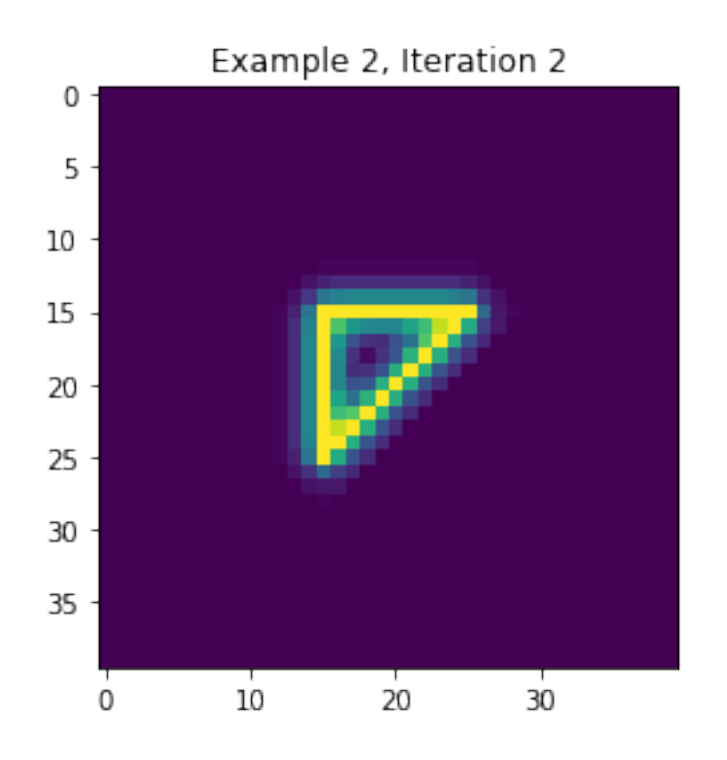

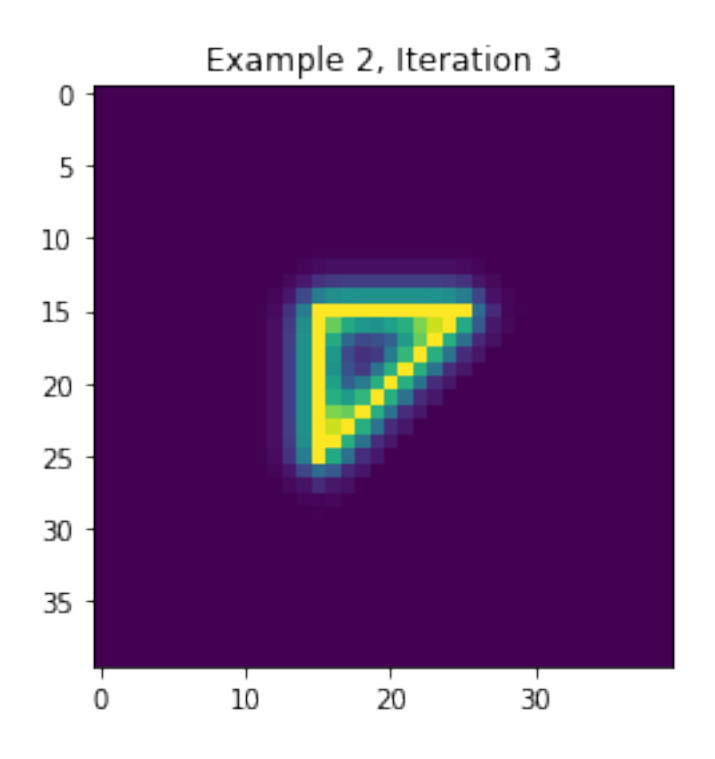

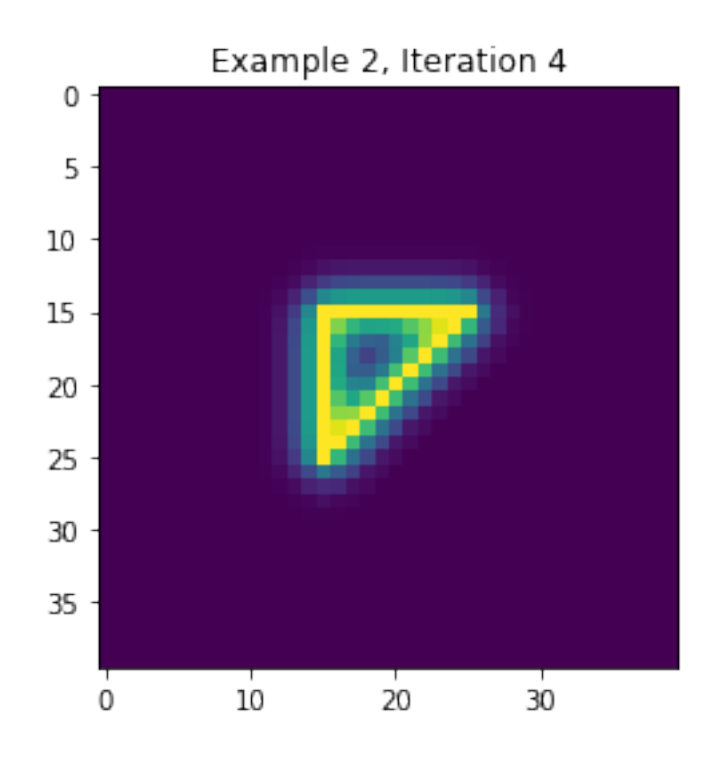

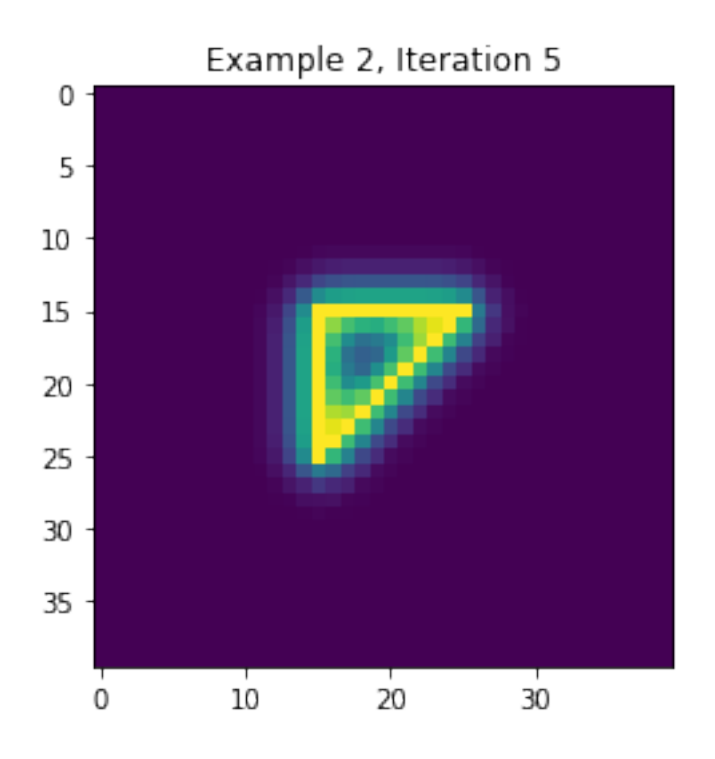

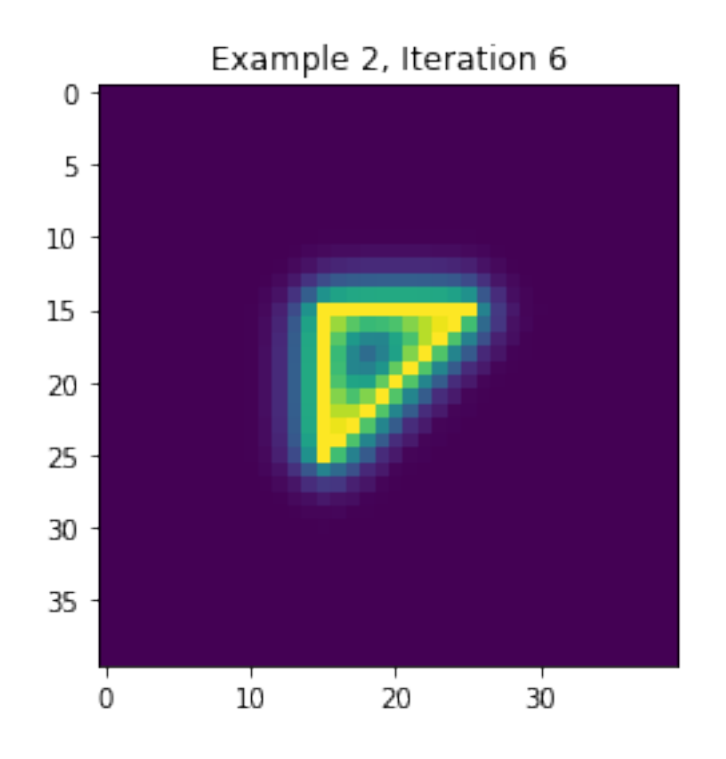

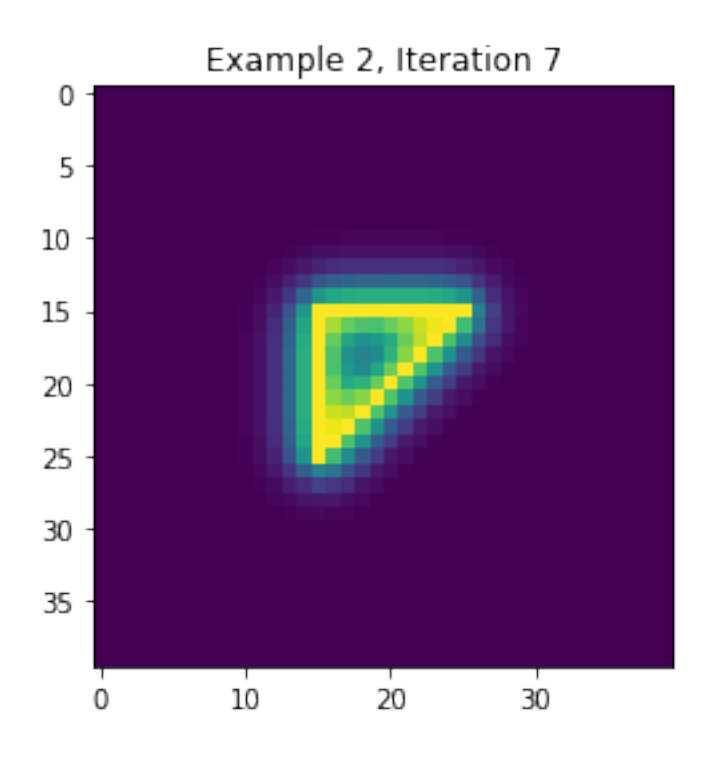

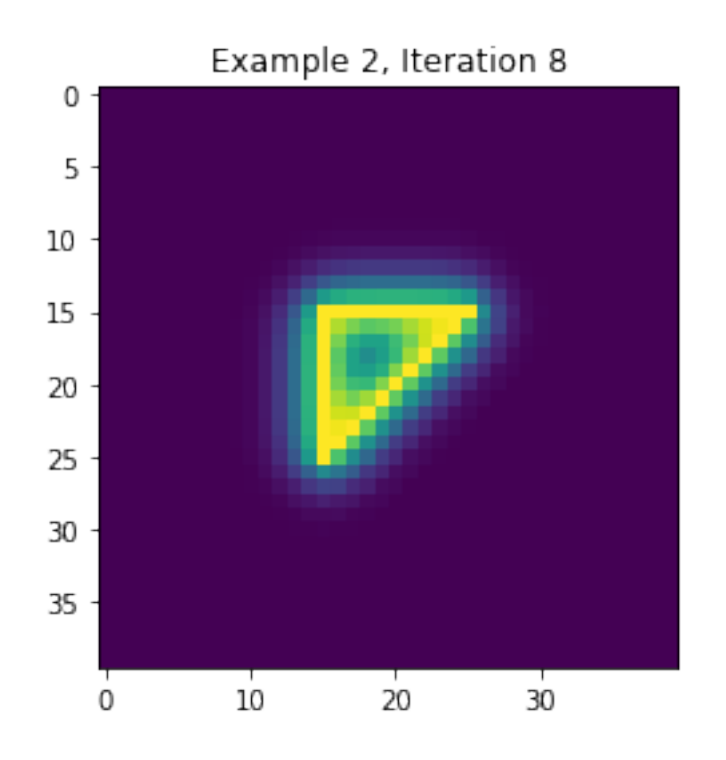

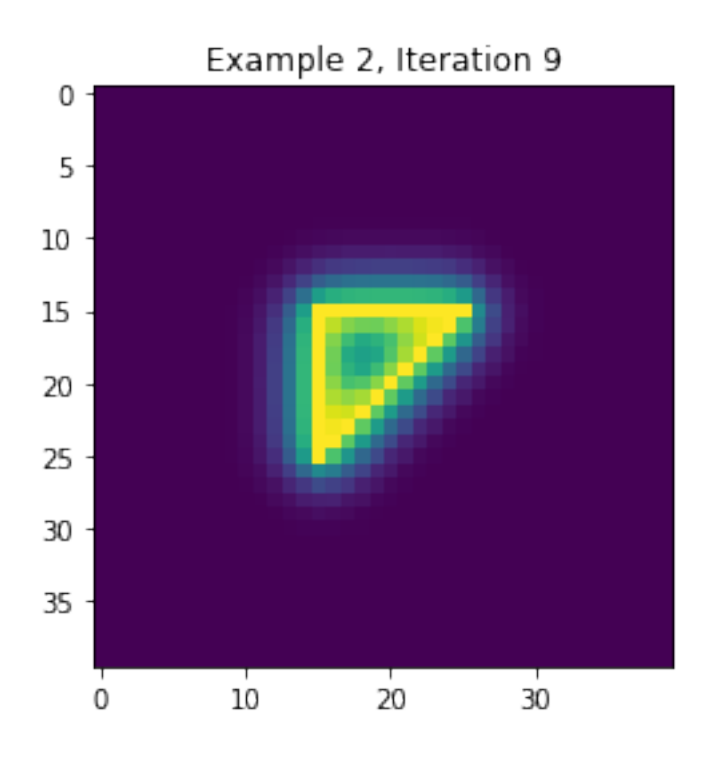

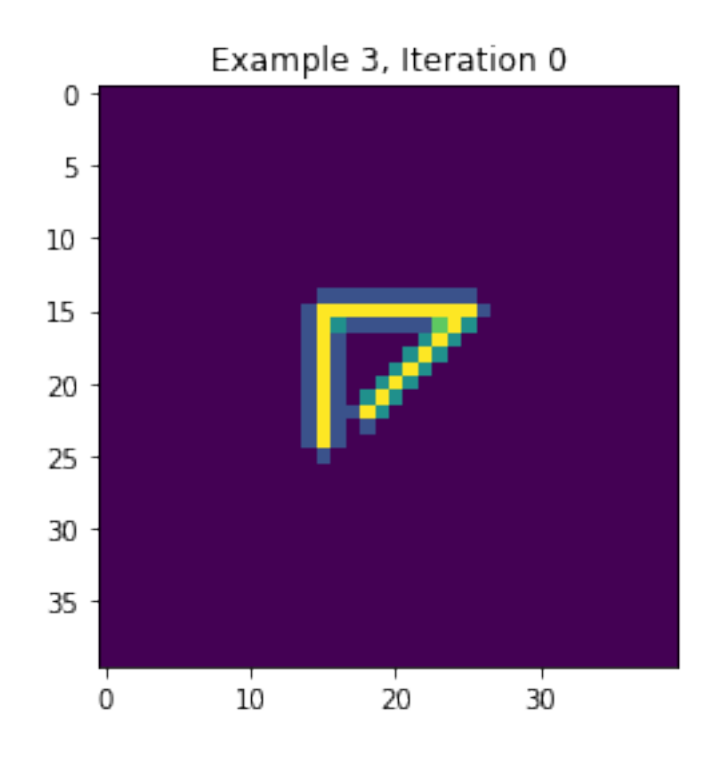

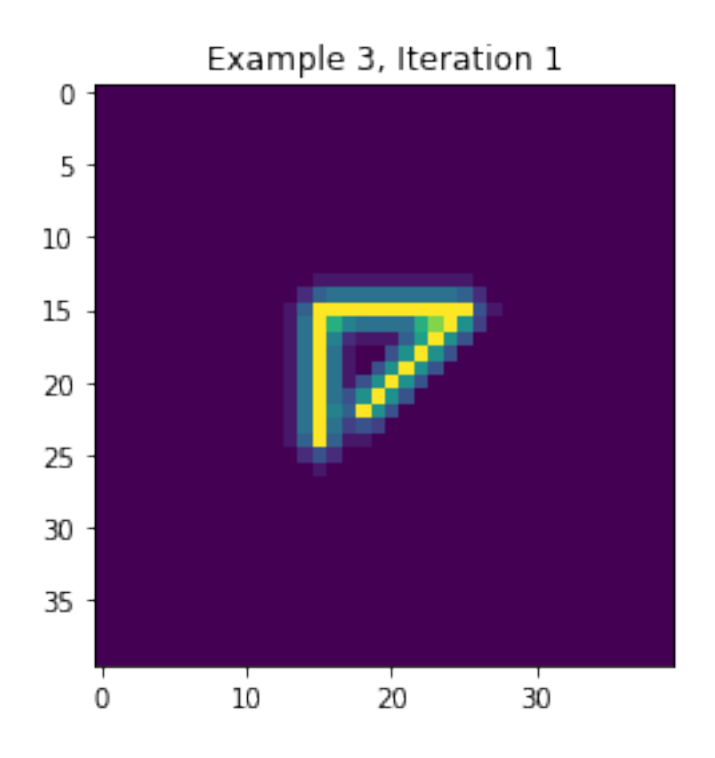

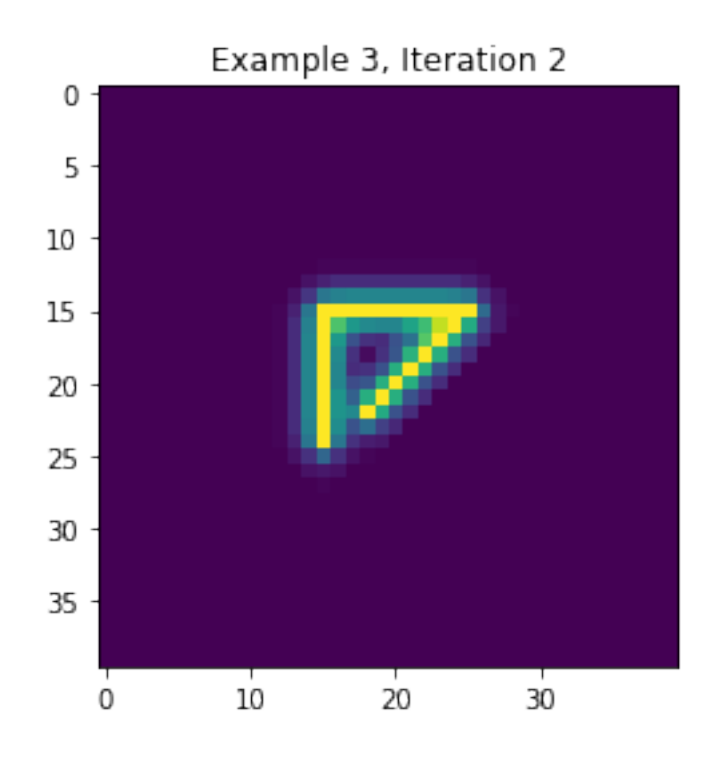

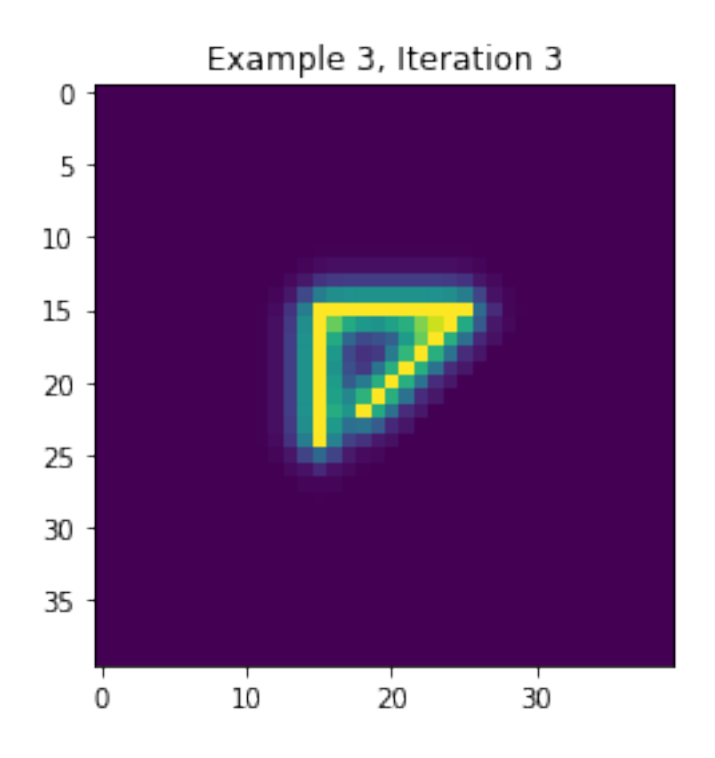

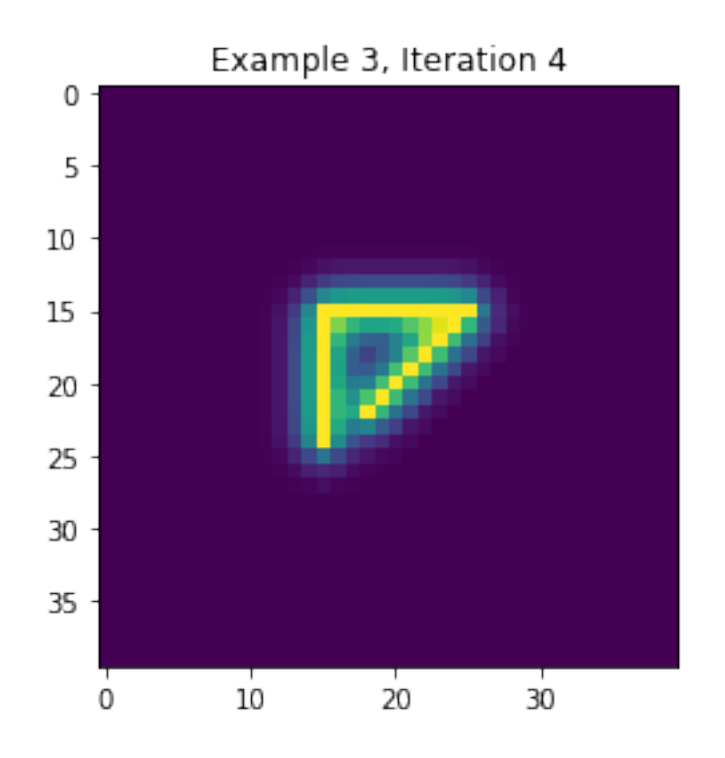

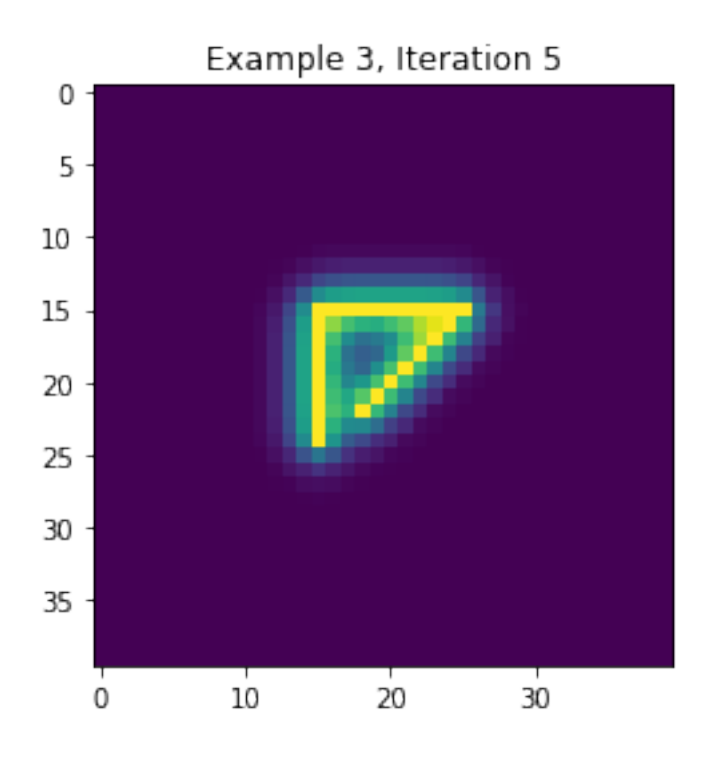

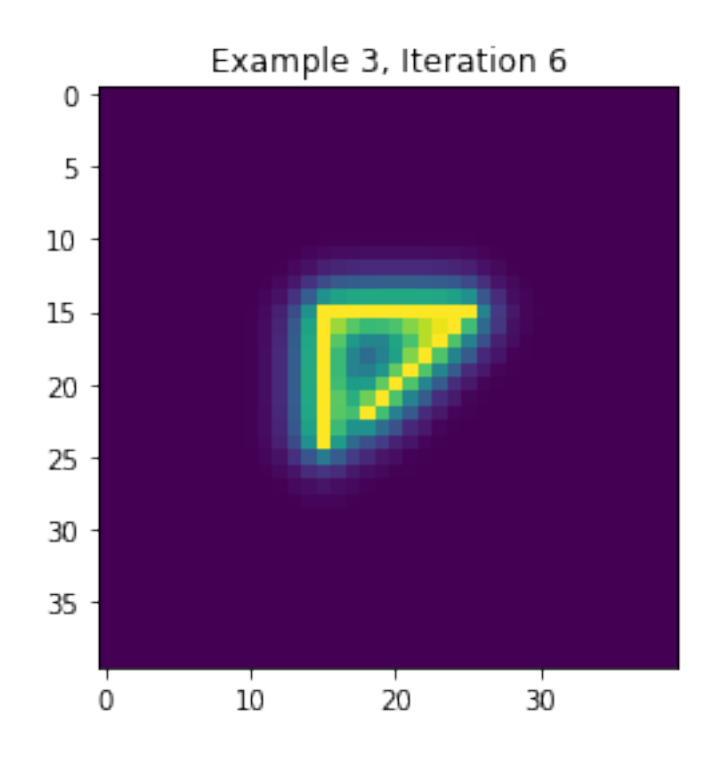

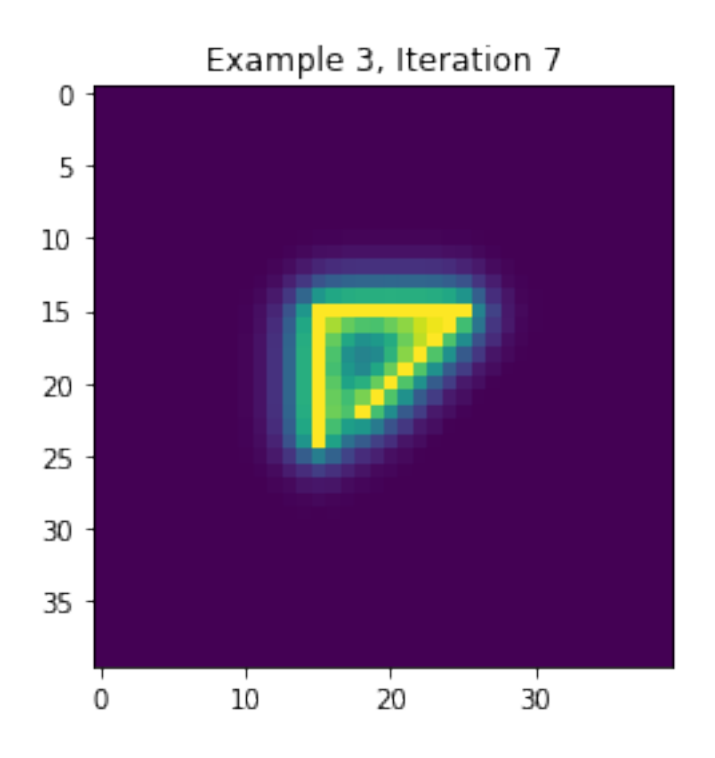

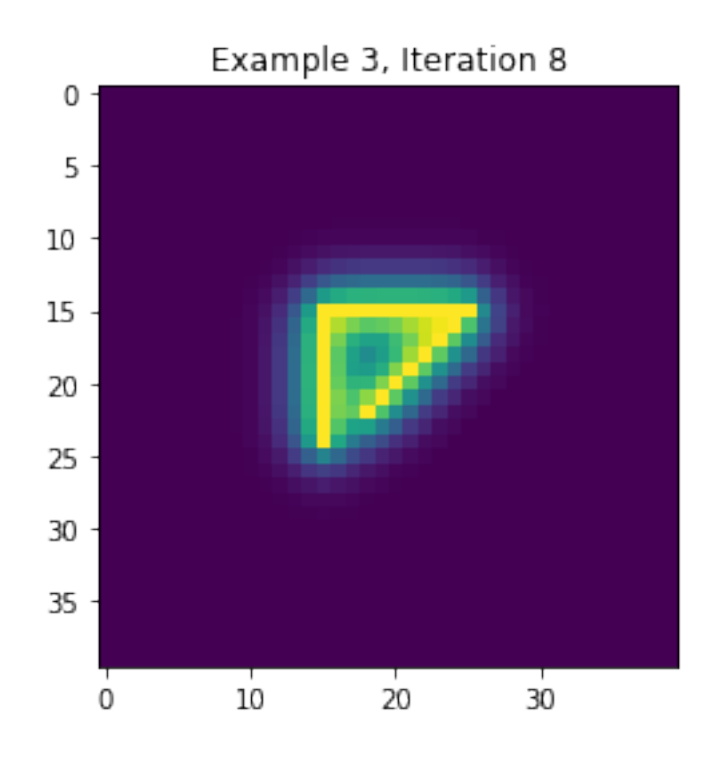

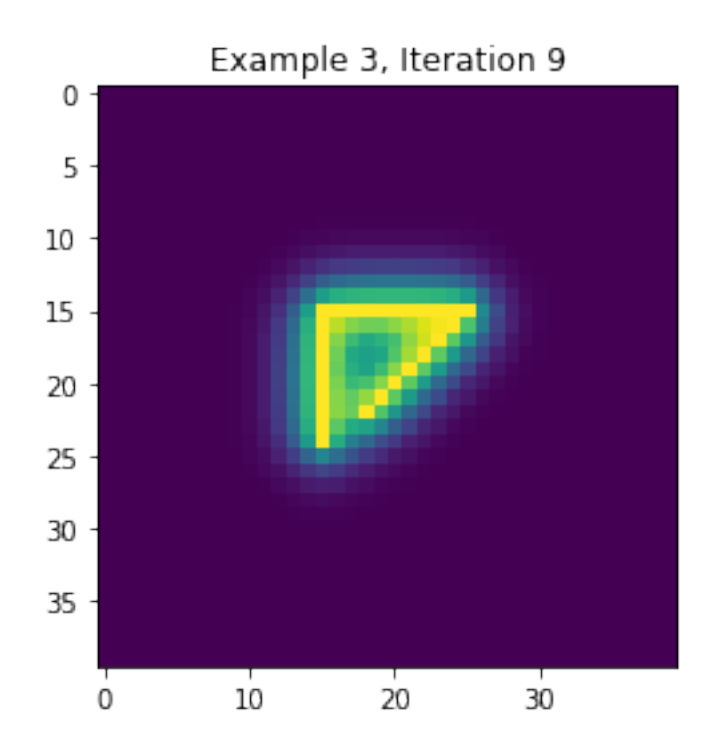

Making a movie (until iteration 100) for each example

```
[12]: # Iterate N times, plot each iteration
 for i in range(4):
     fig, ax = p1. subplots()
     ims = []for nit in range(100):
         field[i,1:-1,1:-1] = 0.25 * (field[i,0:-2,1:-1] + field[i,2:,1:-1] + \text{J},→field[i,1:-1,0:-2] + field[i,1:-1,2:])
         # Re-inforce initial conditions
         field[0] = in\_cond0(field[0])field[1] = in\_cond1(field[1])field[2] = in\_cond2(field[2])field[3] = in\_cond3(field[3])# plot
         im = pl.imshow(field[i], animated=True)
         title = ax.text(0.5,1.09,f"Example {i}, iteration {nit}", size=pl.
  ,→rcParams["axes.titlesize"], ha="center", transform=ax.transAxes, )
         ims.append([im, title])
     ani = animation.ArtistAnimation(fig, ims, interval=100, blit=False)
     ani.save(f"results/example{i}-movie_from_figs.mp4")
```
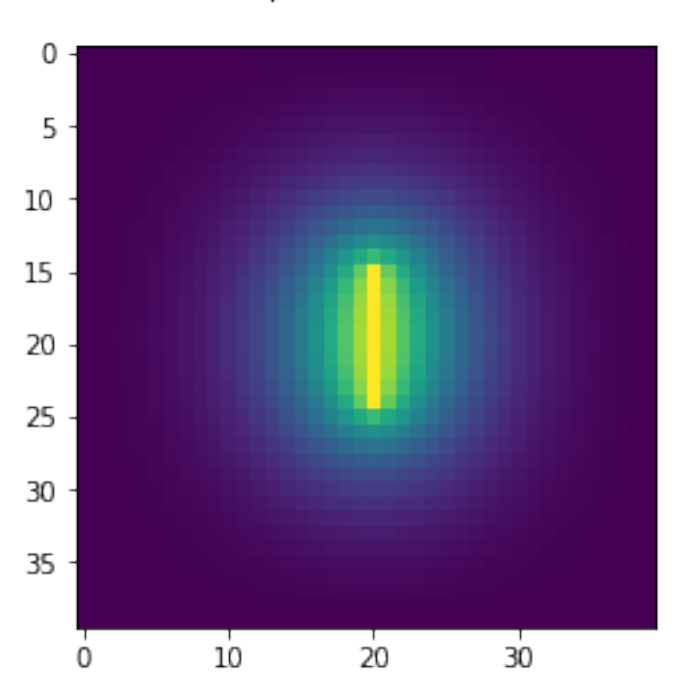

Example 0, iteration 99

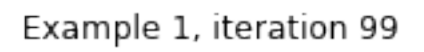

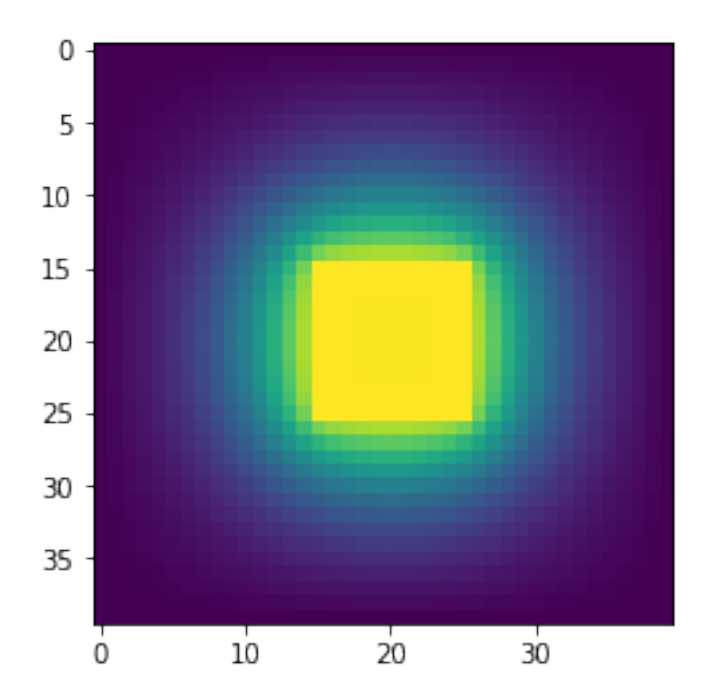

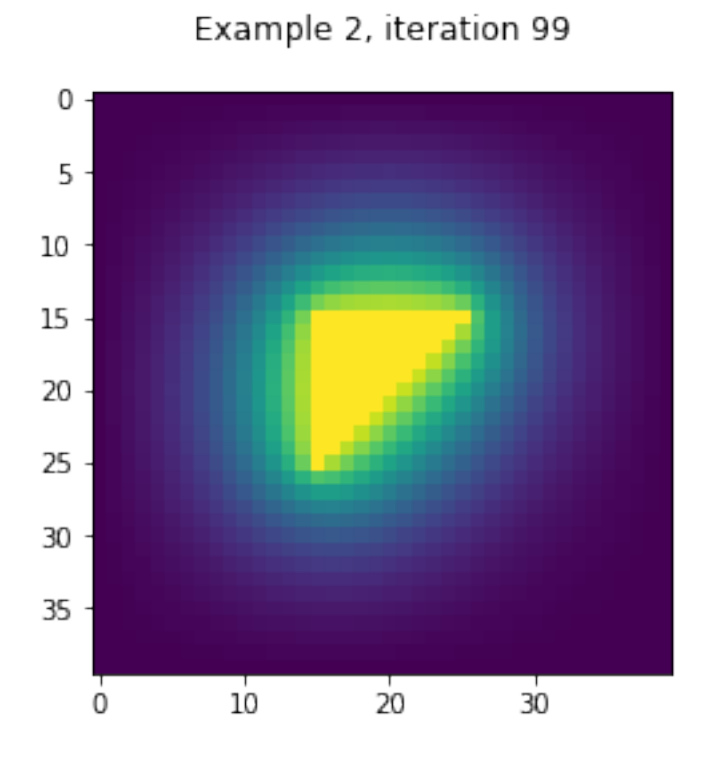

Example 3, iteration 99

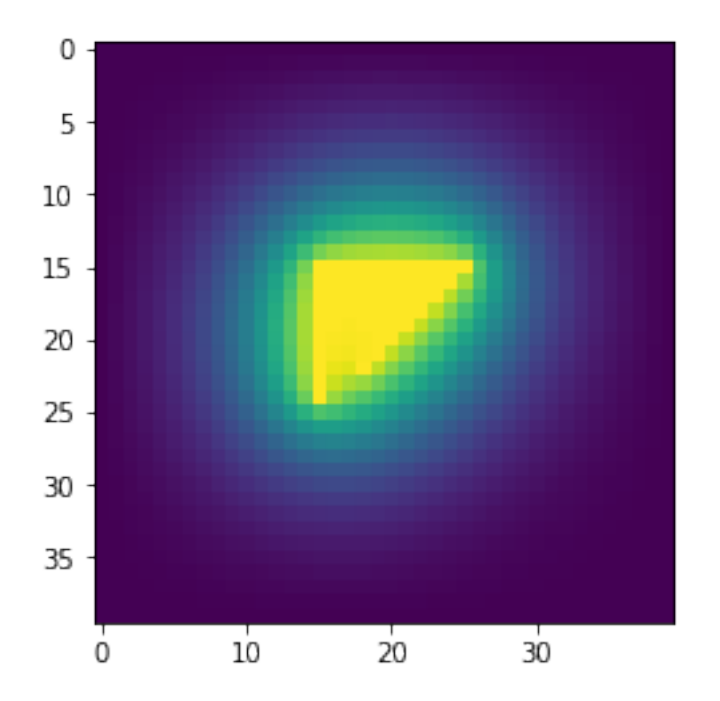